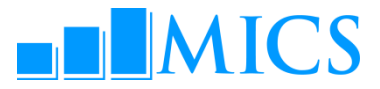

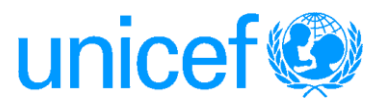

## **MULTIPLE INDICATOR CLUSTER SURVEYS – ROUND 4 (MICS4) WORKSHOP – DATA PROCESSING Doha, Qatar October 24 – November 3, 2011**

## **Agenda**

## **Workshop Expected Results:**

- Country teams are able to build and customise the standard MICS4 data entry and analysis programs in CSPro 4.0
- Country teams understand how to adapt the standard MICS tabulation programs using SPSS 18.0
- Country teams are familiarised on how to customise the standard survey archive using the IHSN toolkit

## **Workshop Facilitators**

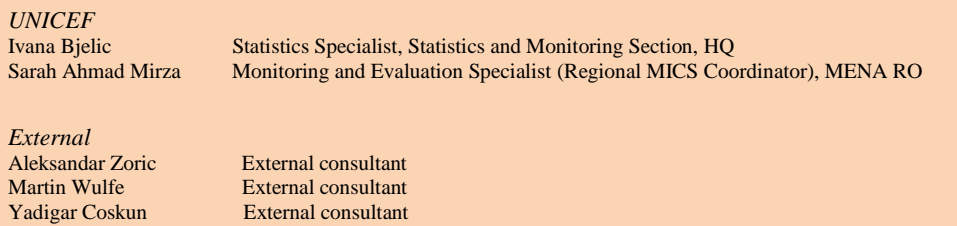

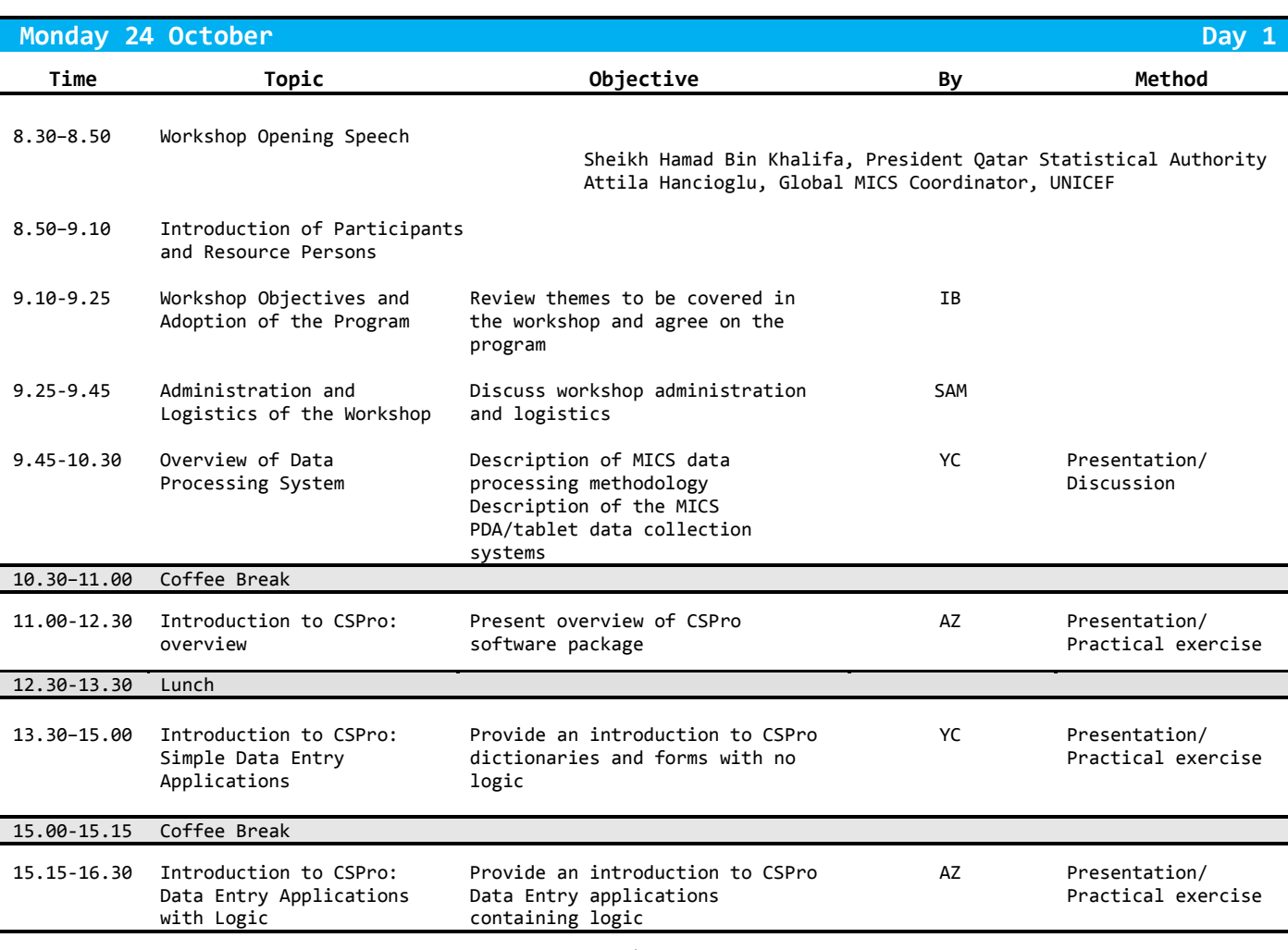

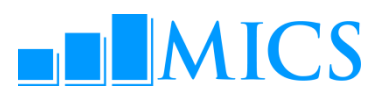

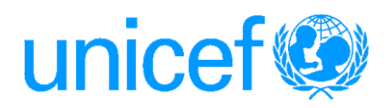

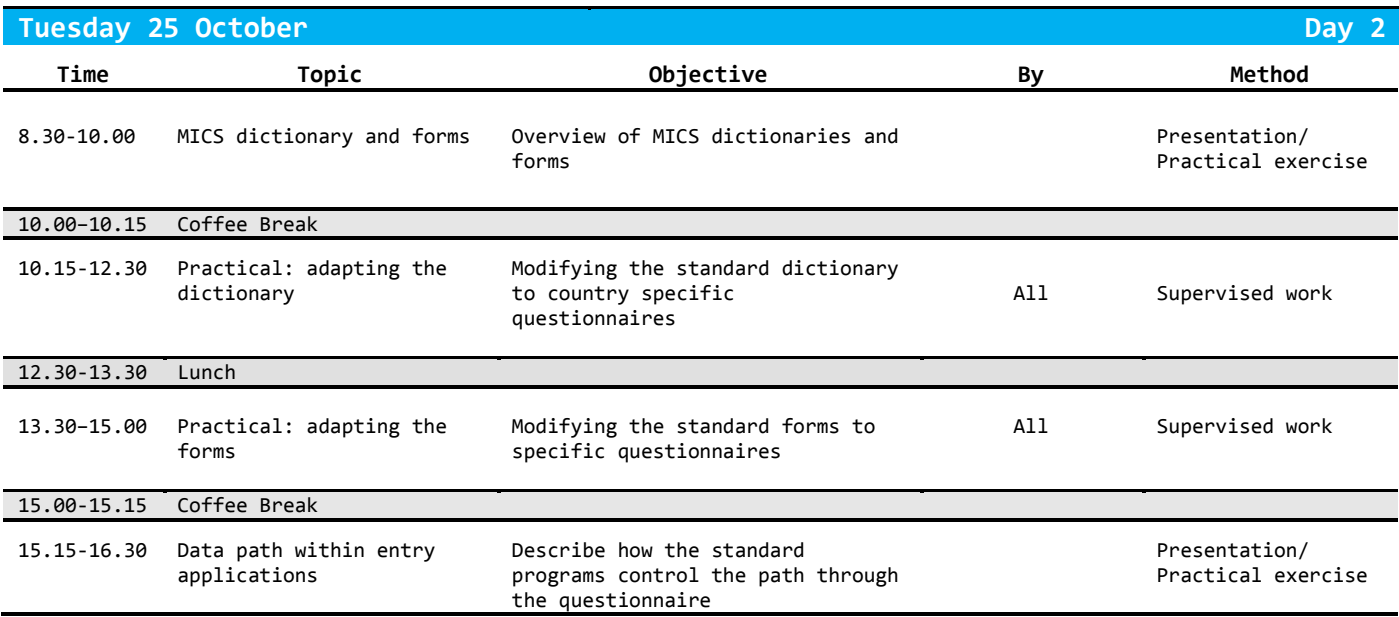

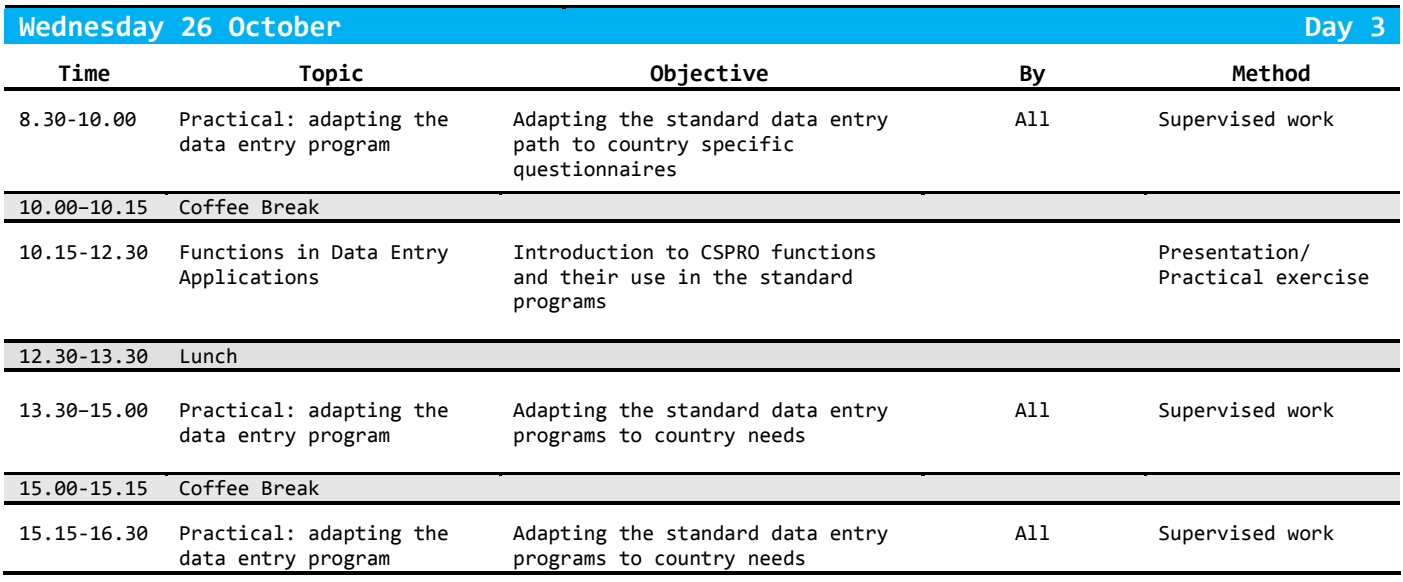

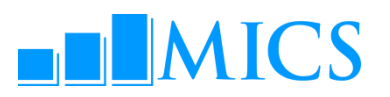

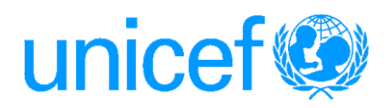

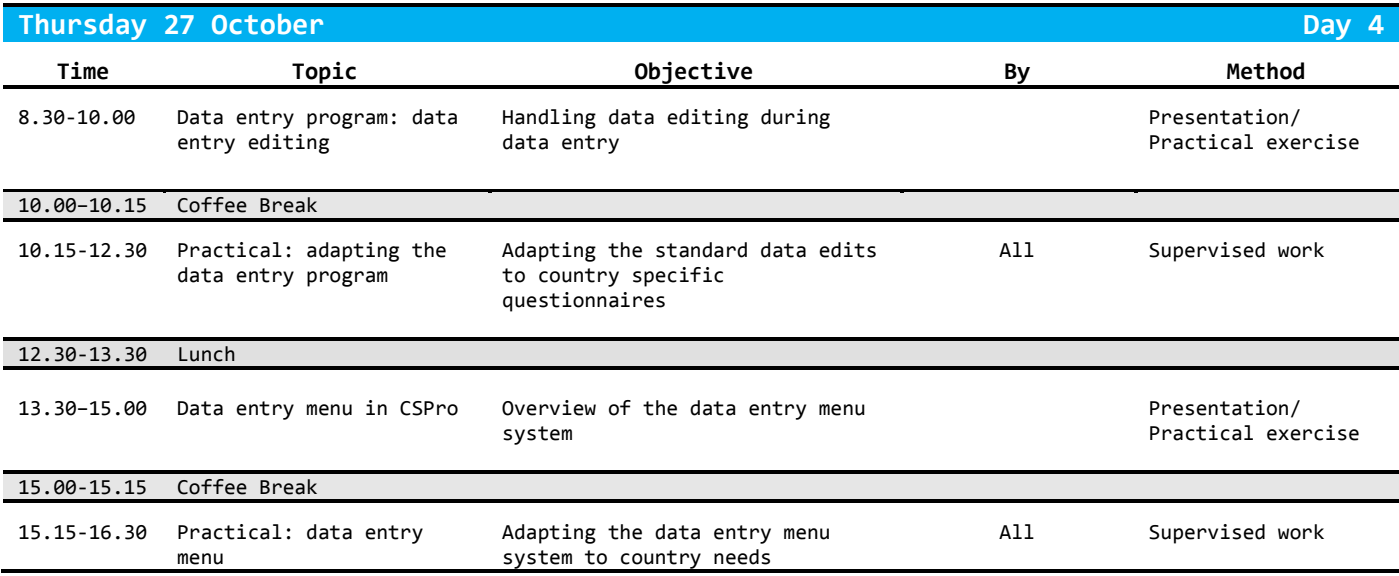

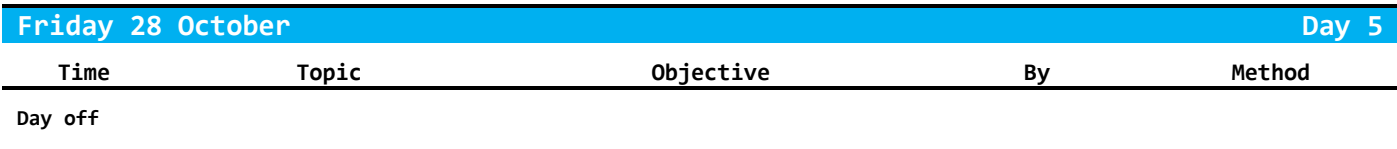

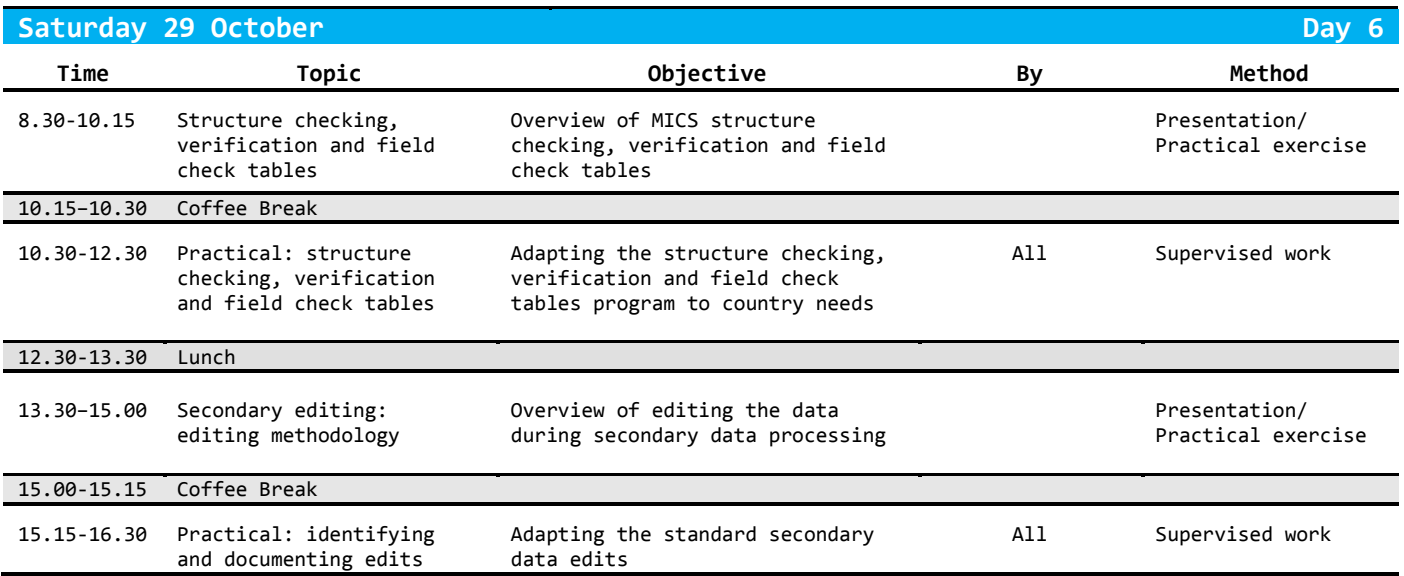

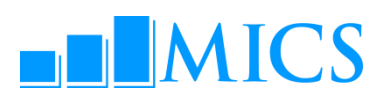

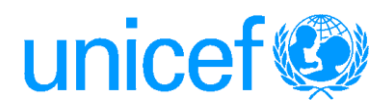

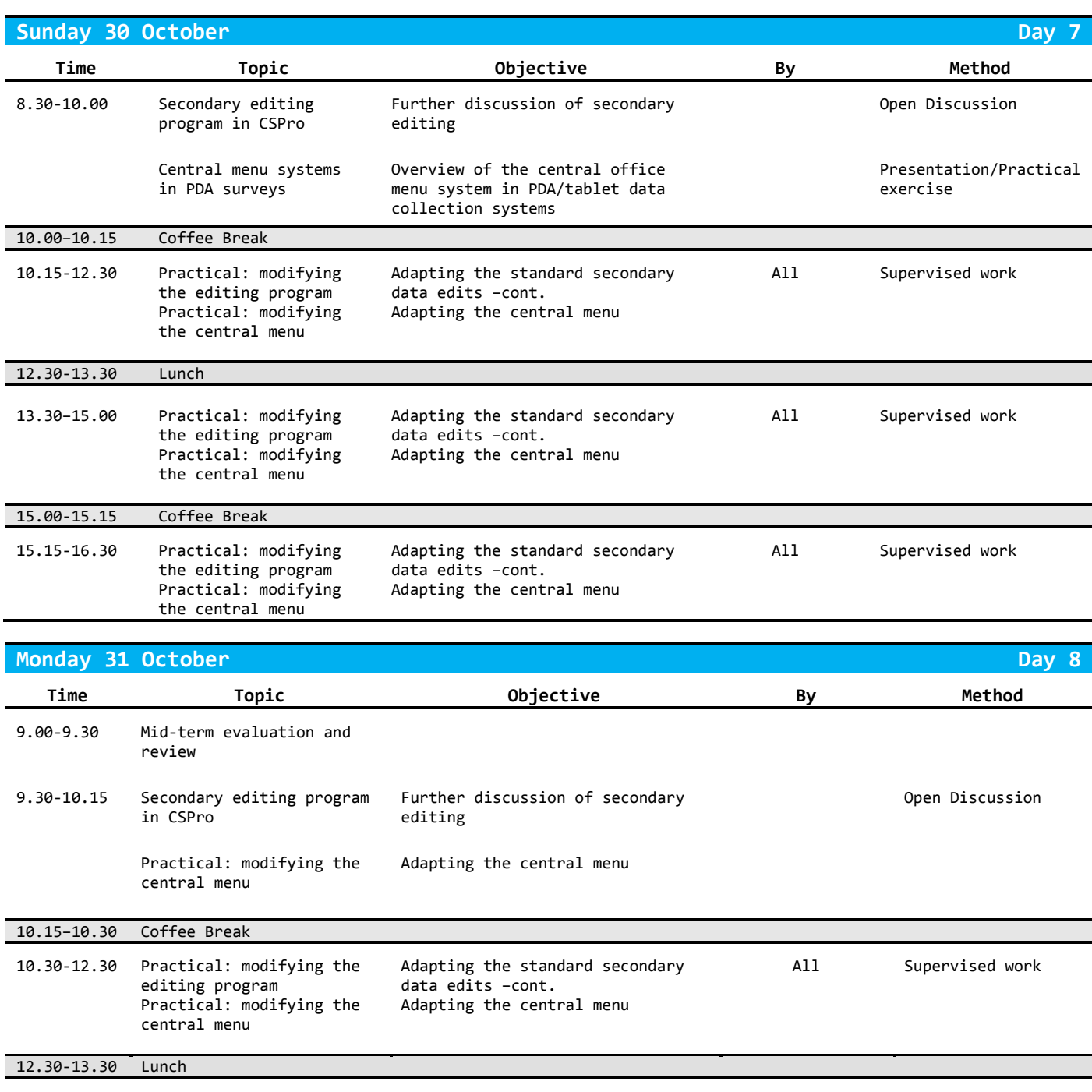

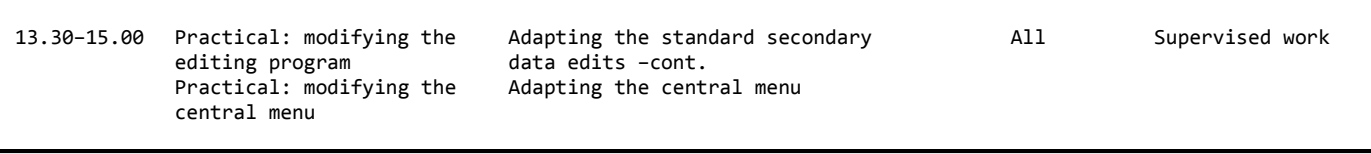

15.00-15.15 Coffee Break

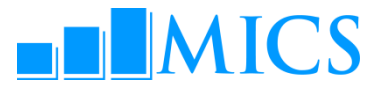

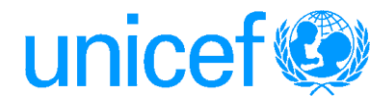

15.15-16.30 Practical: modifying the editing program Practical: modifying the central menu

Adapting the standard secondary data edits –cont. Adapting the central menu

All Supervised work

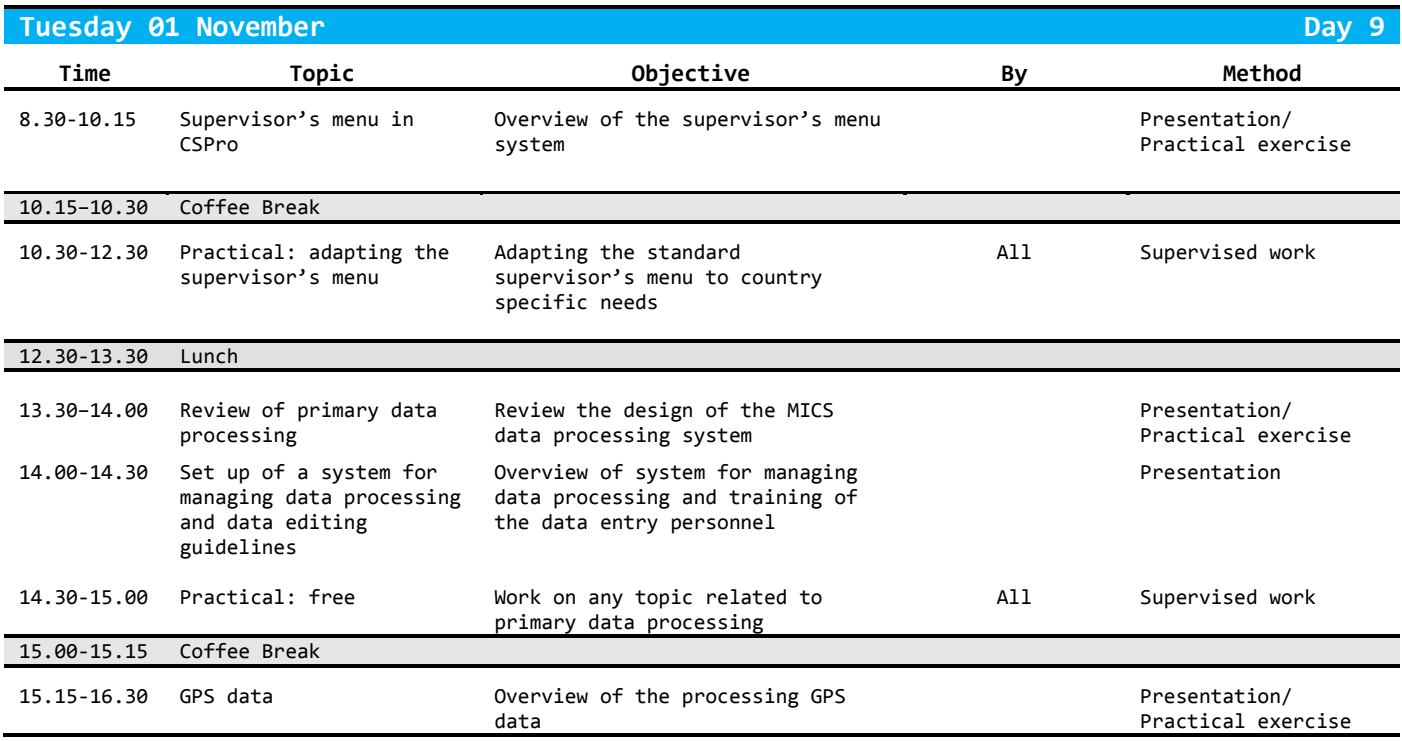

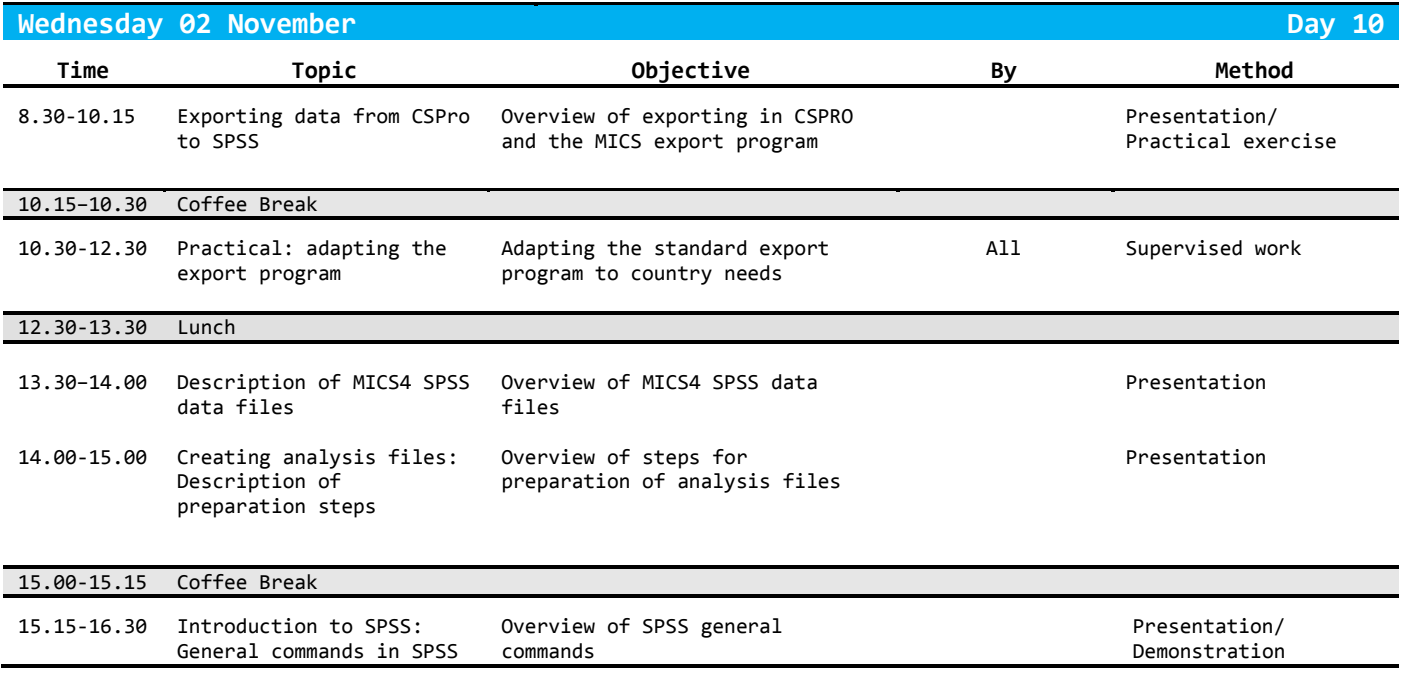

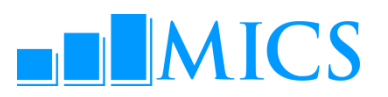

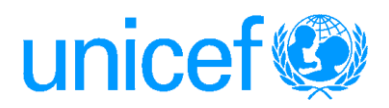

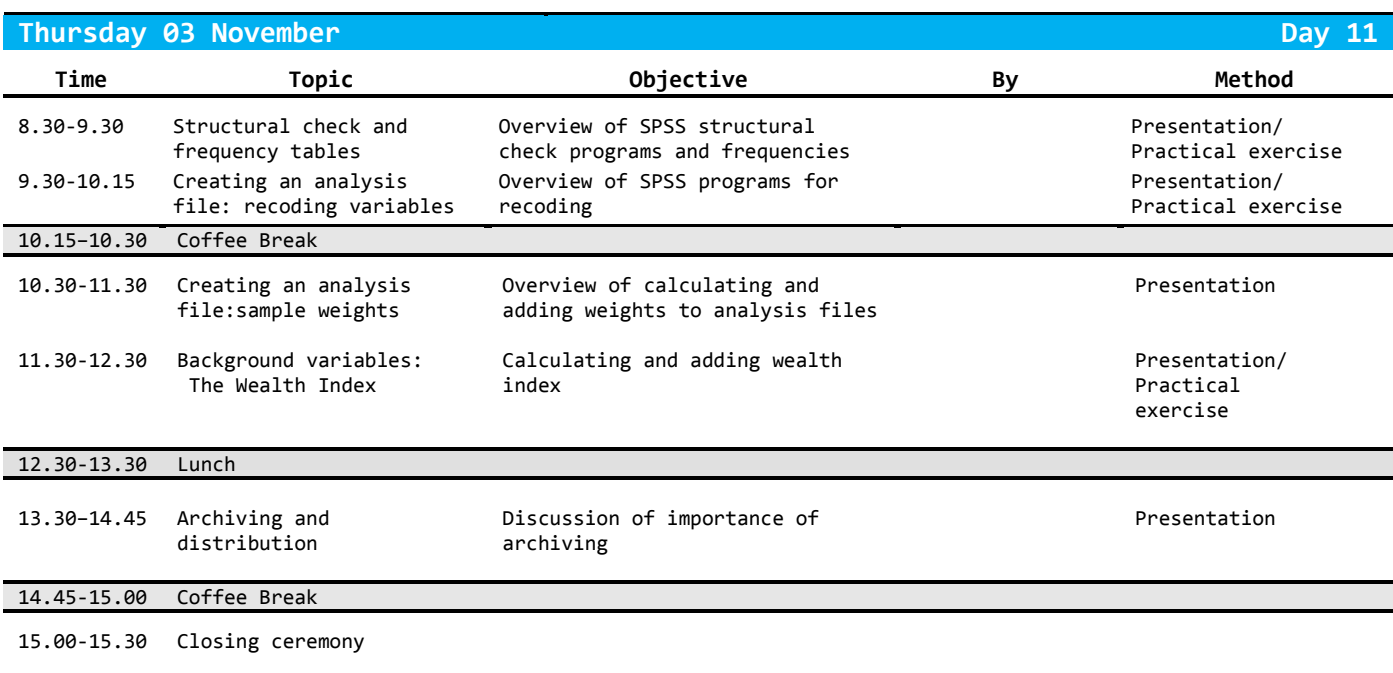